## SDCC 2016 中国软件开发者大会 SOFTWARE DEVELOPER CONFERENCE

# 视频自适应播放实践

何李石 @ikbear helishi@qiniu.com

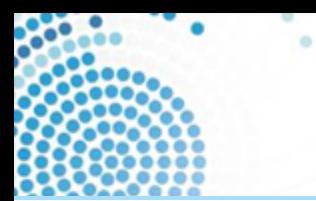

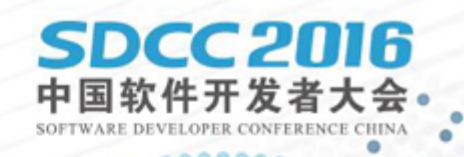

### • 播放器使用场景

- 播放器构成
- 自适应播放
- 开源播放引擎推荐

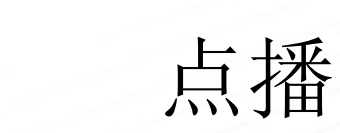

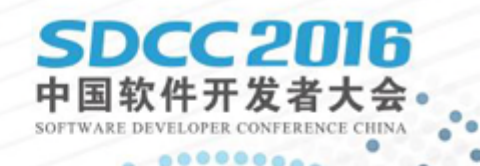

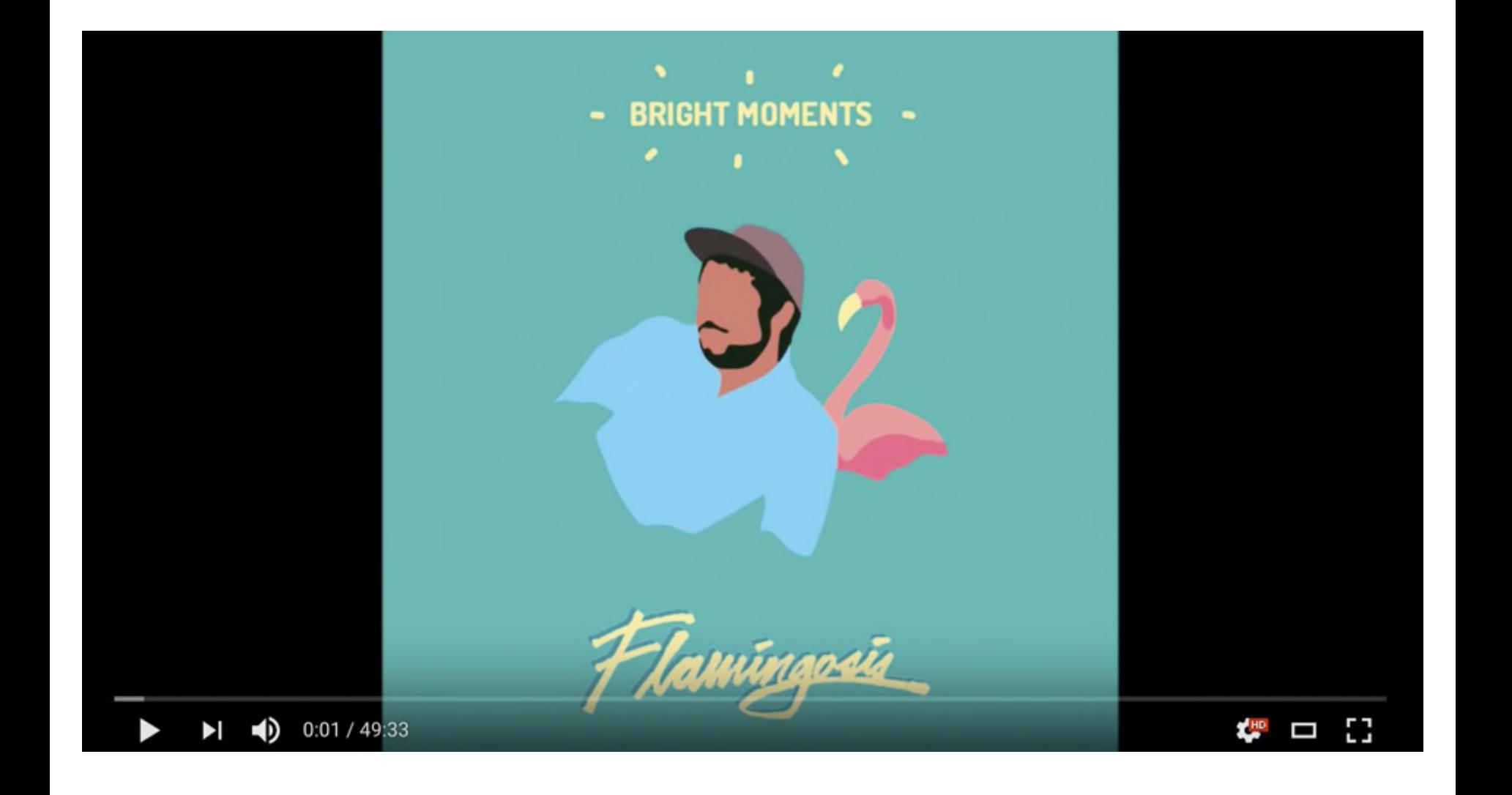

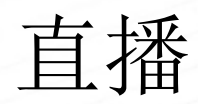

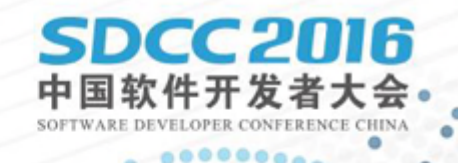

۰

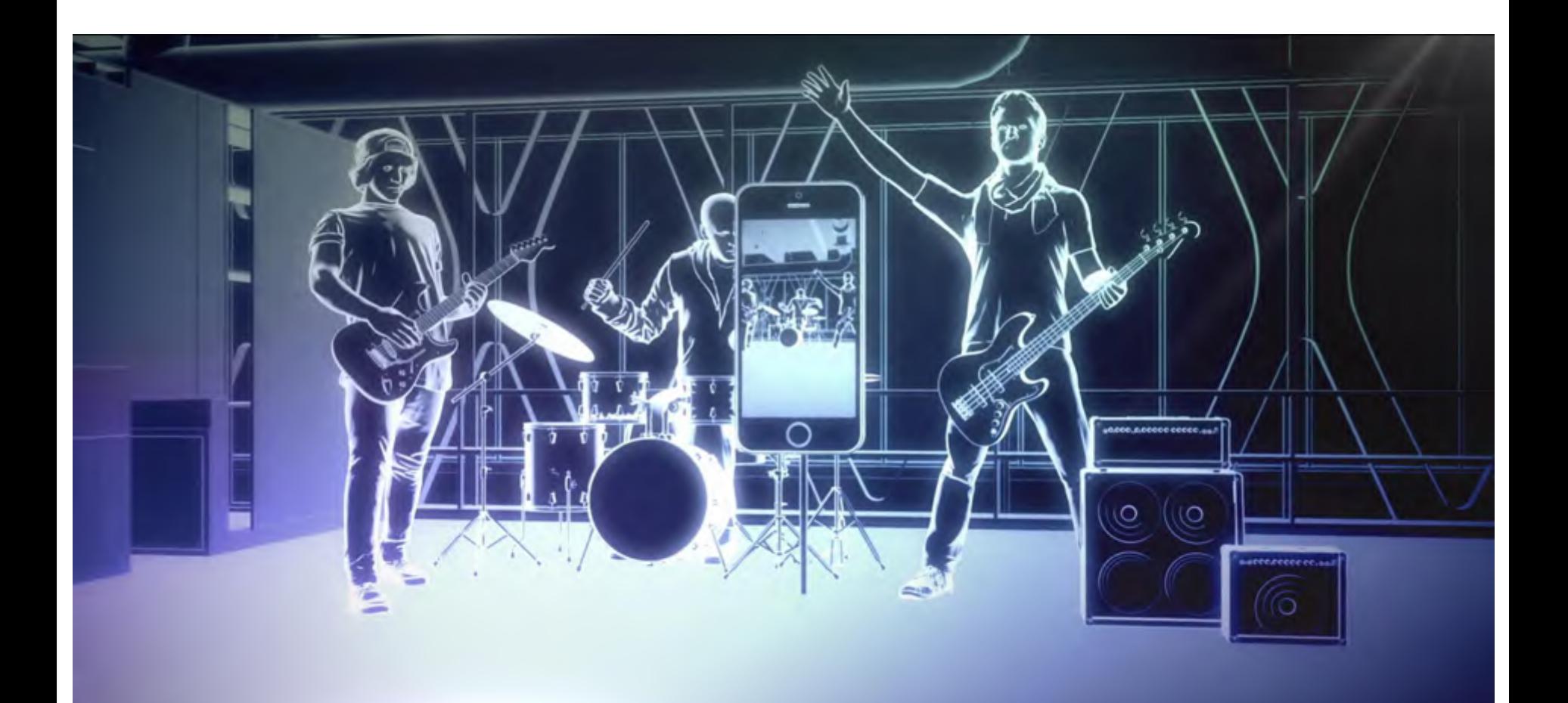

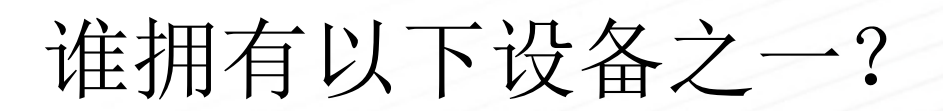

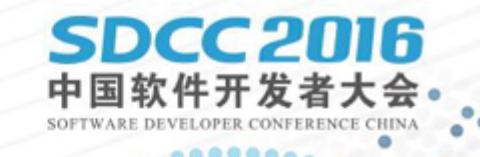

- 小米 5、小米 Max、红米 Note、小米平板
- 华为荣耀、华为 Mate、华为 P9 / Plus、荣耀 Note
- iPhone 4 / 4S / 5 / 5S / 6 / 6 Plus / 6s / 6s Plus / 7
- 三星 Galaxy A7 / A9 / S5 / S6 / S7 / Note 4 / Note 7
- Google / LG Nexus 5 / 6
- 魅族、酷派、步步高、Vivo、Oppo

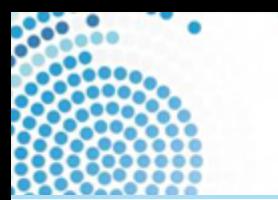

一个复杂的世界

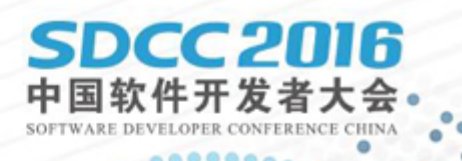

- 多种平台?(软硬件)
- 多种尺寸?
- 网络: 2G? 3G? 4G? Wifi?

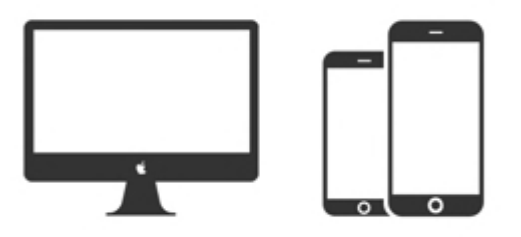

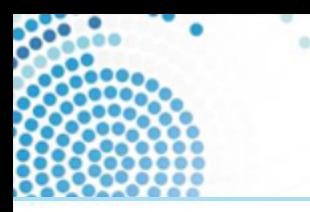

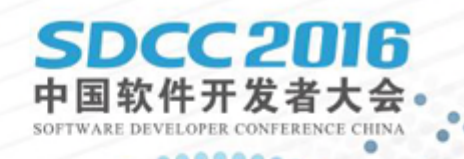

# 解决方案:定制播放器

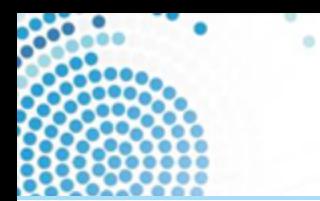

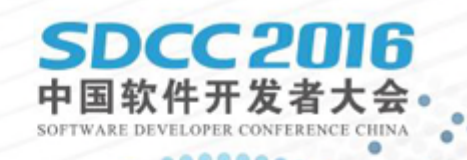

## • 播放器使用场景

### • 播放器构成

- 自适应播放
- 开源播放引擎推荐

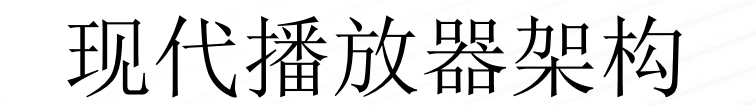

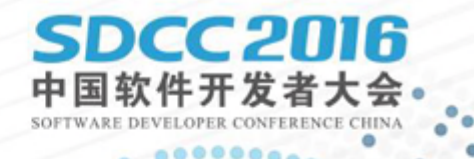

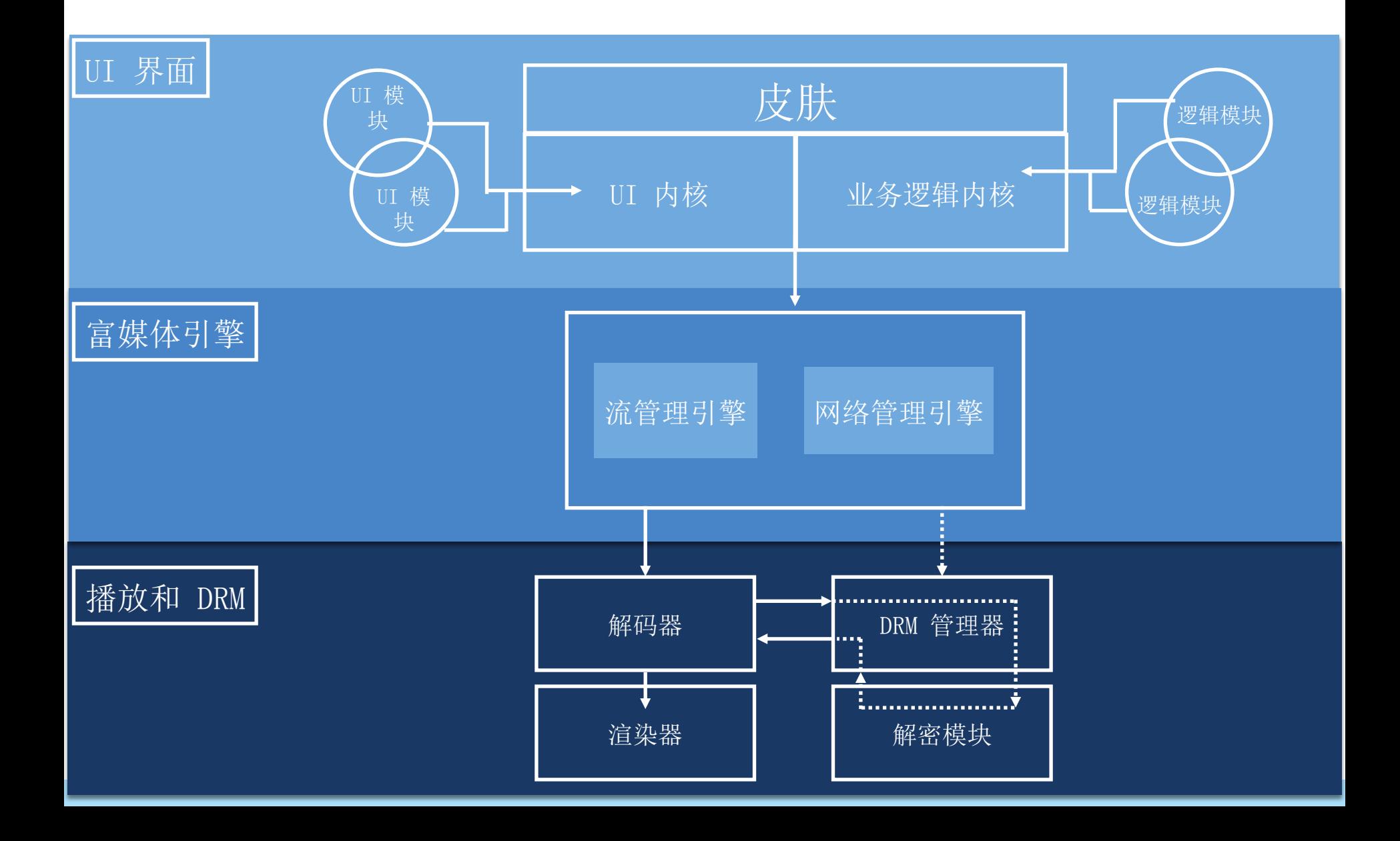

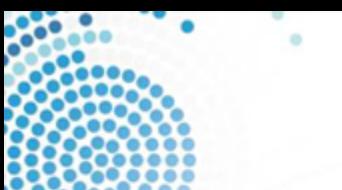

皮肤

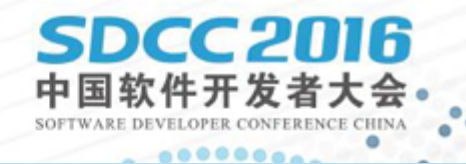

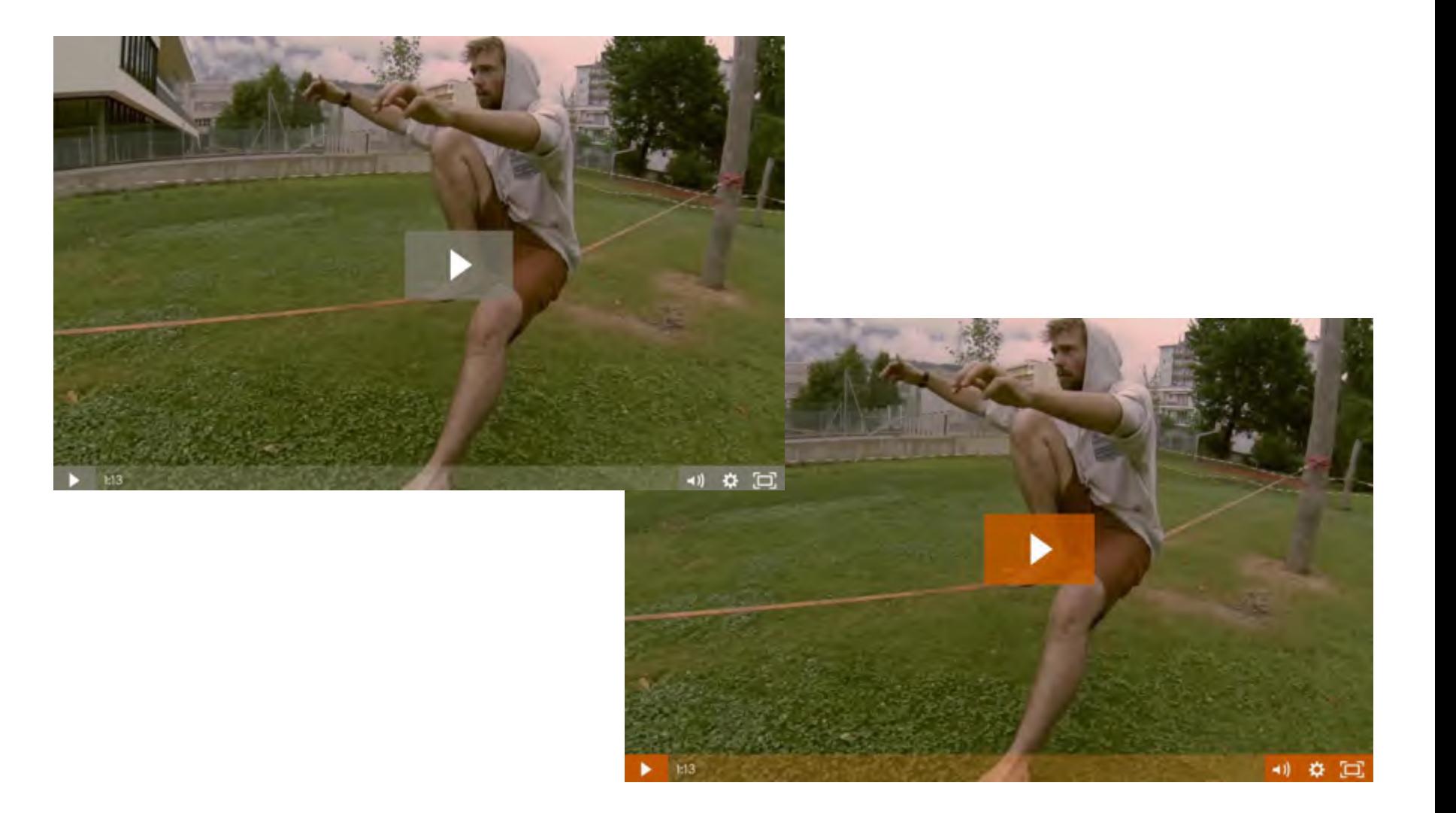

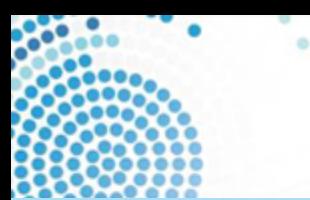

UI 逻辑

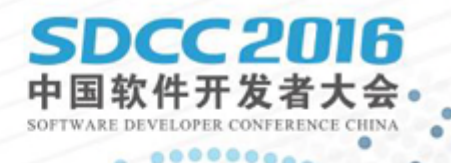

- 播放频道
- 播放列表
- 截图
- 社交分享按钮

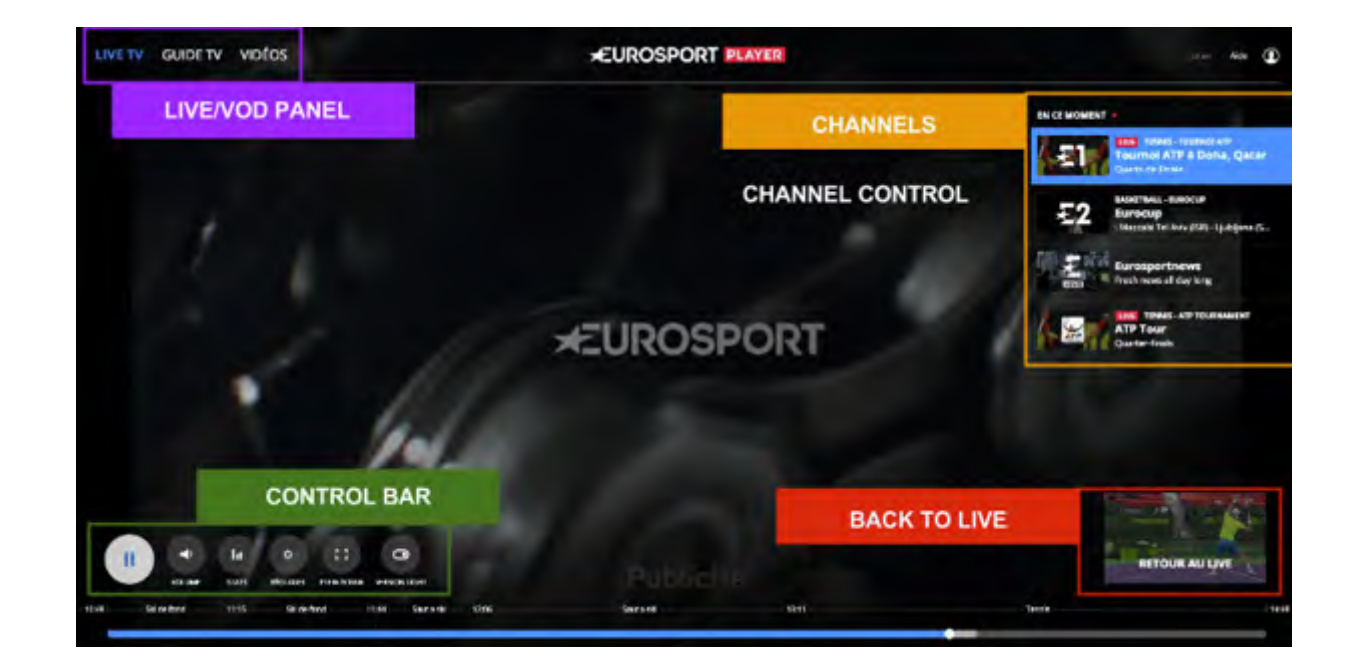

业务逻辑(不可见部分)

M6

- 设备检测与配置逻辑
	- ▸ 浏览检测: hls.js for HTML 5, flashls for Flash
	- ▸ 屏幕检测: 4K or 2K?
- A/B 测试逻辑:生产环境灰度,测试最新浏览器体验
- 广告逻辑:
	- ‣ 认证和支付逻辑
	- ‣ 插入视频播放前、中、后期广告

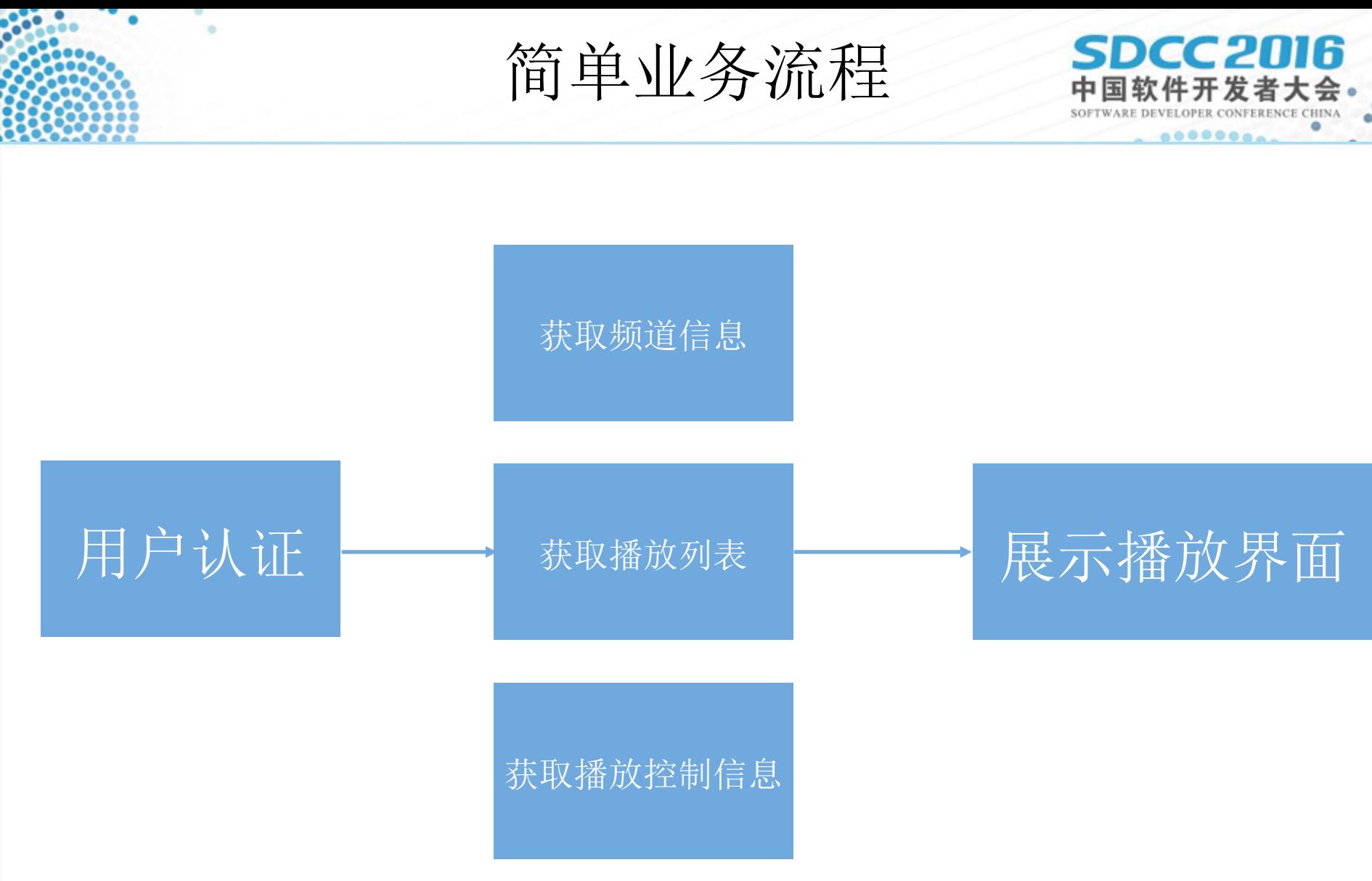

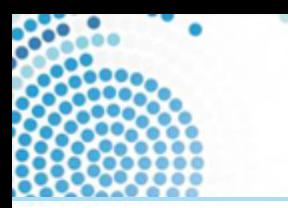

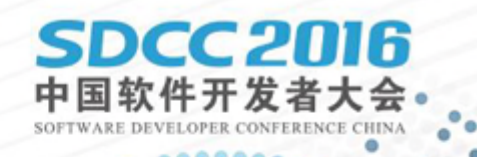

# 播放引擎

## Shaka Player 架构图

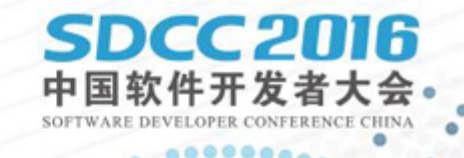

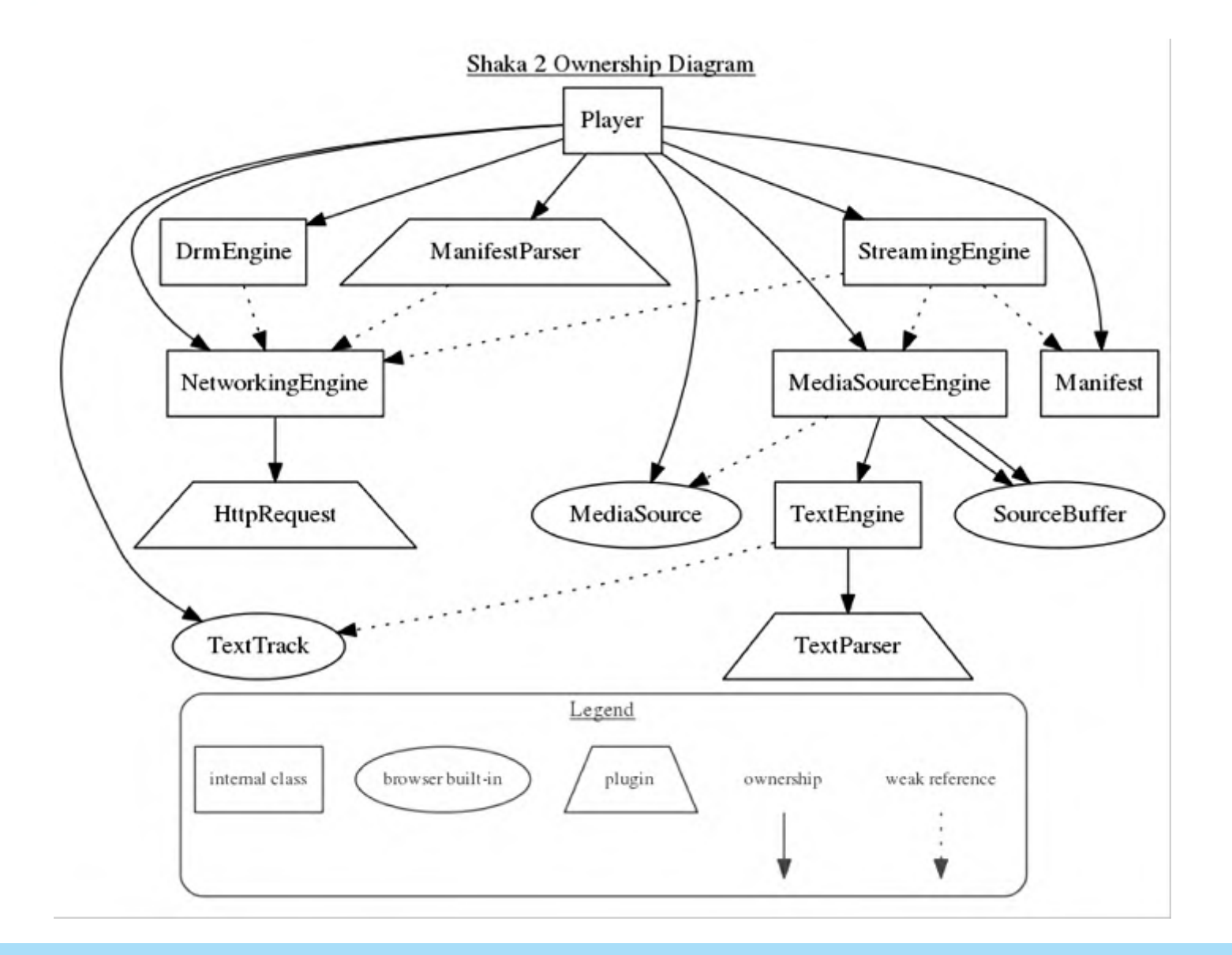

## StreamingEngine - 视频流管理

cc2M6

- 声明文件解析和更新
	- HLS 中的 .m3u8 文件
	- MPEG-DASH 中的 .mpd 文件
- 流媒体播放引擎
	- 解码器
	- DRM 解密模块
	- 渲染器

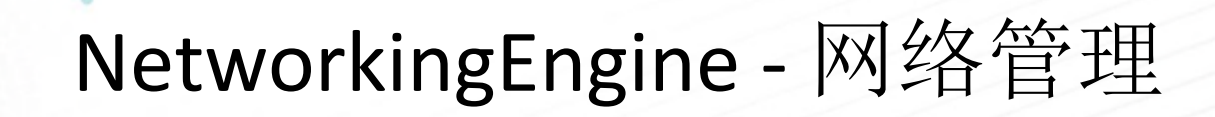

SDCC 2016

- 下载器(包含重拾策略)
	- ‣ 声明文件下载:.m3u8 和 .mpd 文件
	- ‣ 多媒体片段下载:.ts 文件
	- ‣ DRM License 下载(HTTPS)
- 资源预估模块:带宽、CPU 和帧率资源
- ABR 切换控制器: 码率或者画质选择模块
- Buffer 配置:
	- ‣ 固定大小 Buffer
	- ‣ 可变大小 Buffer

## DrmEngine - 版权保护管理

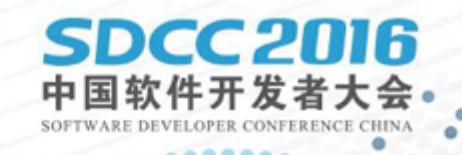

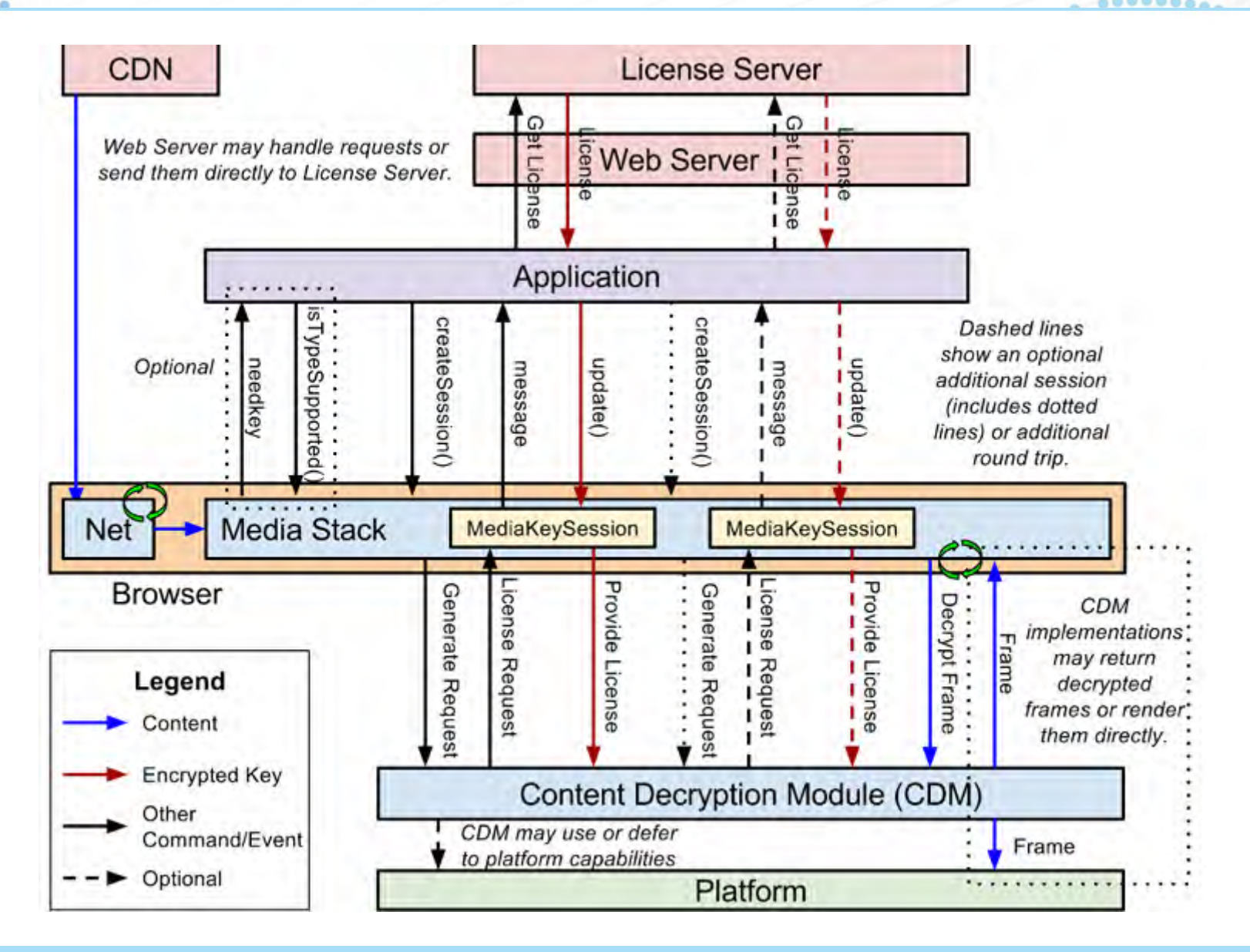

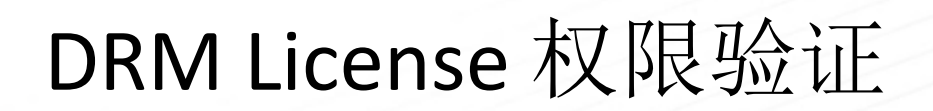

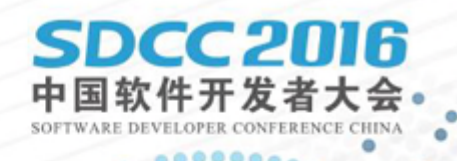

基于头部的验证:

 $request.headers['CWIP-Auth-Header'] = 'VGhpc01zQVR1c3QK';$ 

基于参数的验证:

 $request.unis[0] += '?CWIP-Auth-Param=VGhpc@lzQVRlc3QK';$ 

## 基于 cookie 验证(跨域):

 $document.cookie = "CWIP-Auth-Cookie=VGhpc0lzQVRlc3QK"$ 

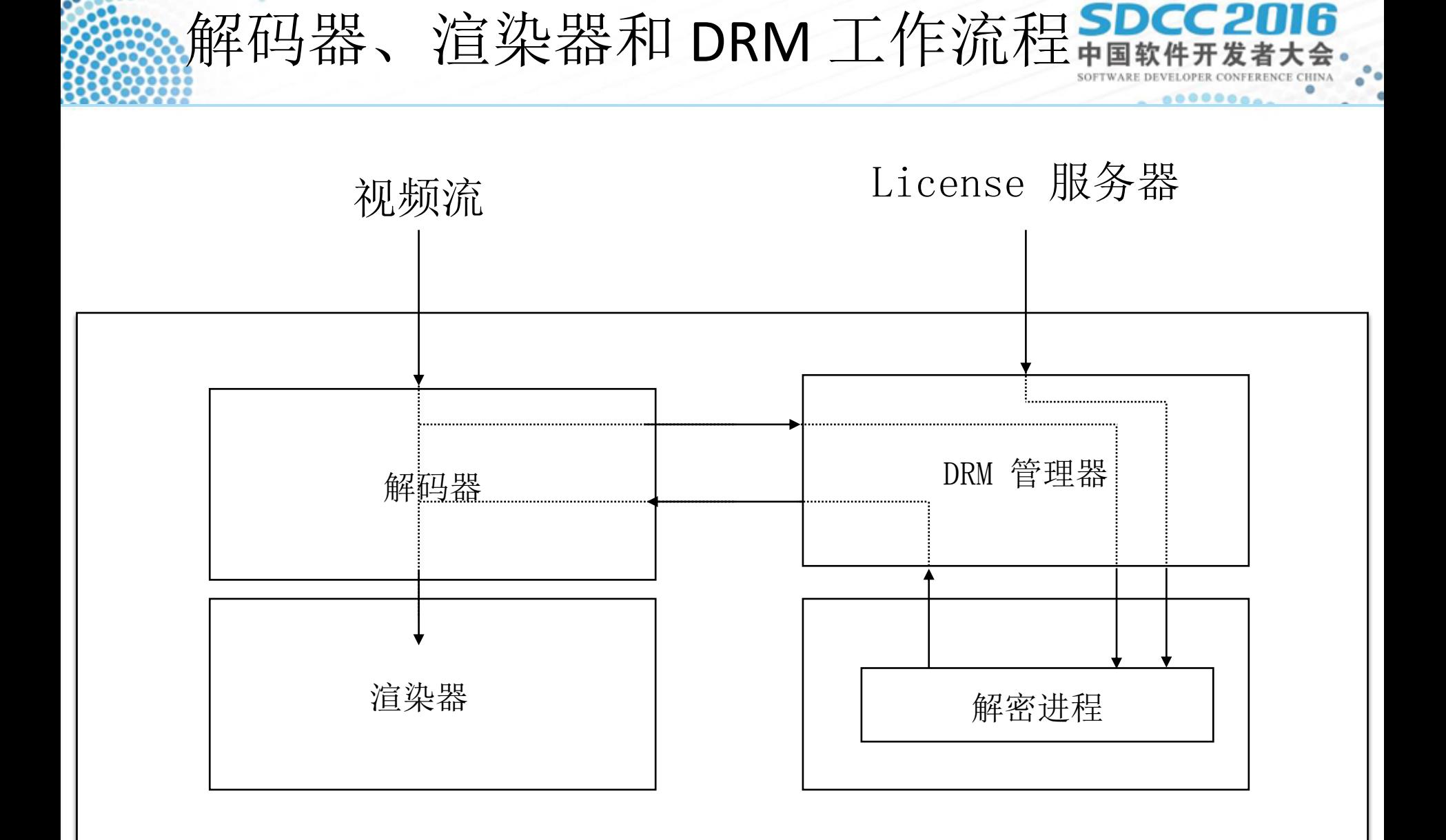

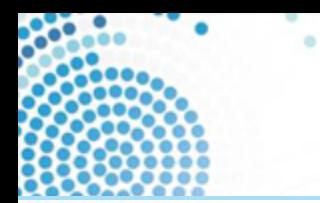

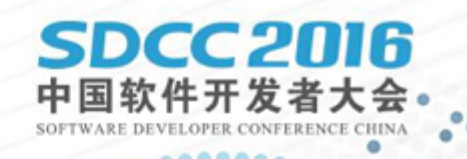

- 播放器使用场景
- 播放器构成
- 自适应播放
- 开源播放引擎推荐

自适应播放

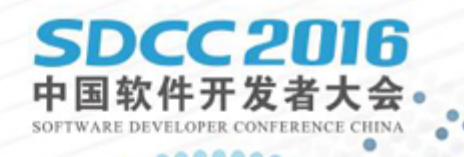

- 设备自适应
	- ‣ 设备检测:操作系统、硬件
	- ‣ 多尺寸(分辨率)自适应
- 网络自适应
	- ‣ 多码率切换

Safari <https://www.youtube.com/html5>

#### 日 YouTube HTML5 视频播放器

在支持的浏览器中,许多YouTube视频都将使用HTML5播放器来播放。如果HTML5播放器不是您浏览器的默认播放器,您可以请求使用HTML5 播放器。

SDCC 2016

开发者ナ

#### 此浏览器支持哪些播放器?

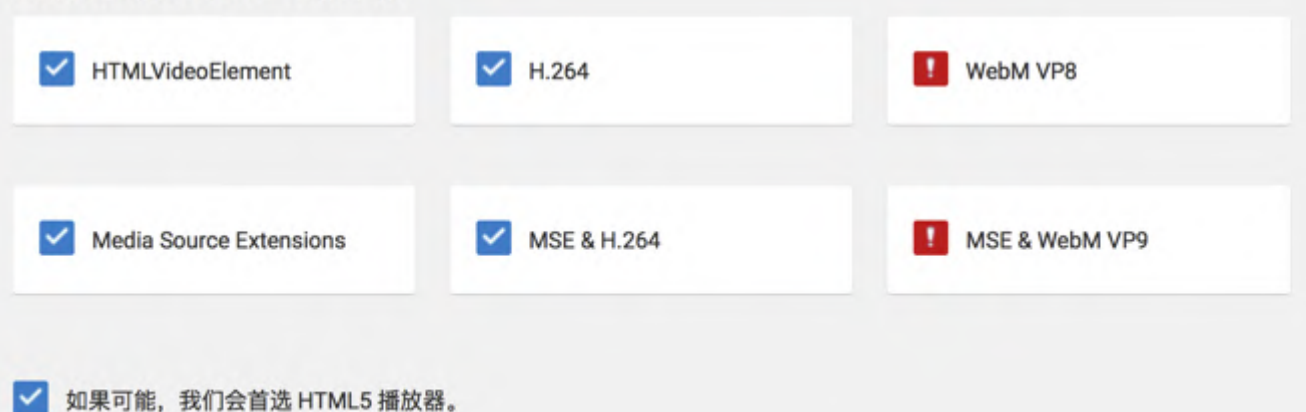

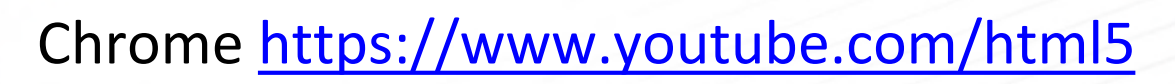

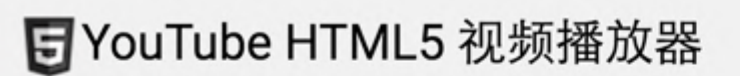

在支持的浏览器中,许多YouTube视频都将使用HTML5播放器来播放。如果HTML5播放器不是您浏览器的默认播放器,您可以请求使用HTML5 播放器。

SDCC 2016

开发者ナ

#### 此浏览器支持哪些播放器? **HTMLVideoElement**  $\checkmark$ H.264 ◡ WebM VP8 Media Source Extensions **MSE & H.264** MSE & WebM VP9  $\checkmark$ 如果可能, 我们会首选 HTML5 播放器。

多尺寸自适应

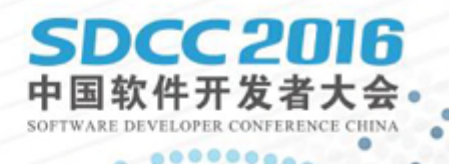

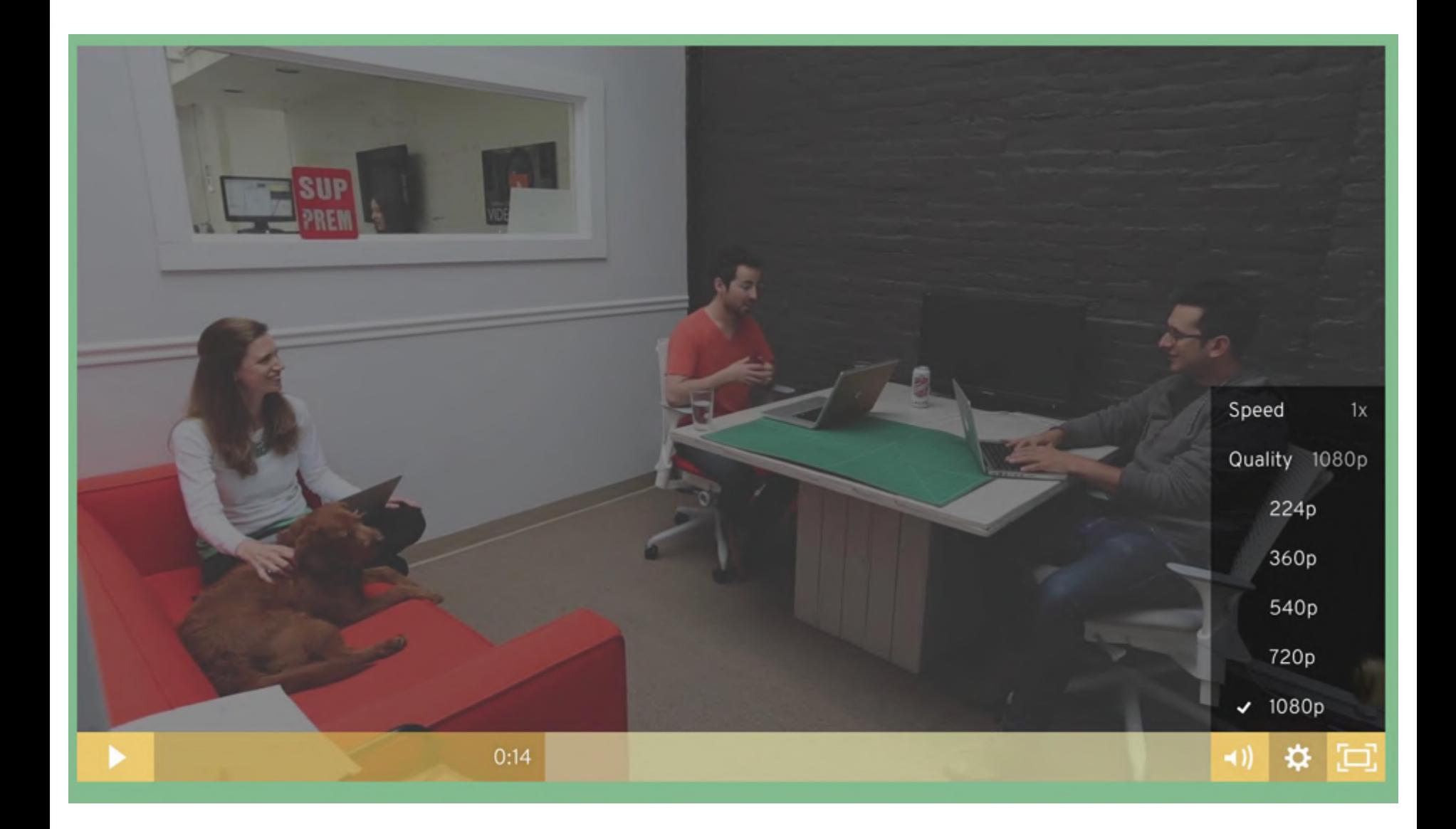

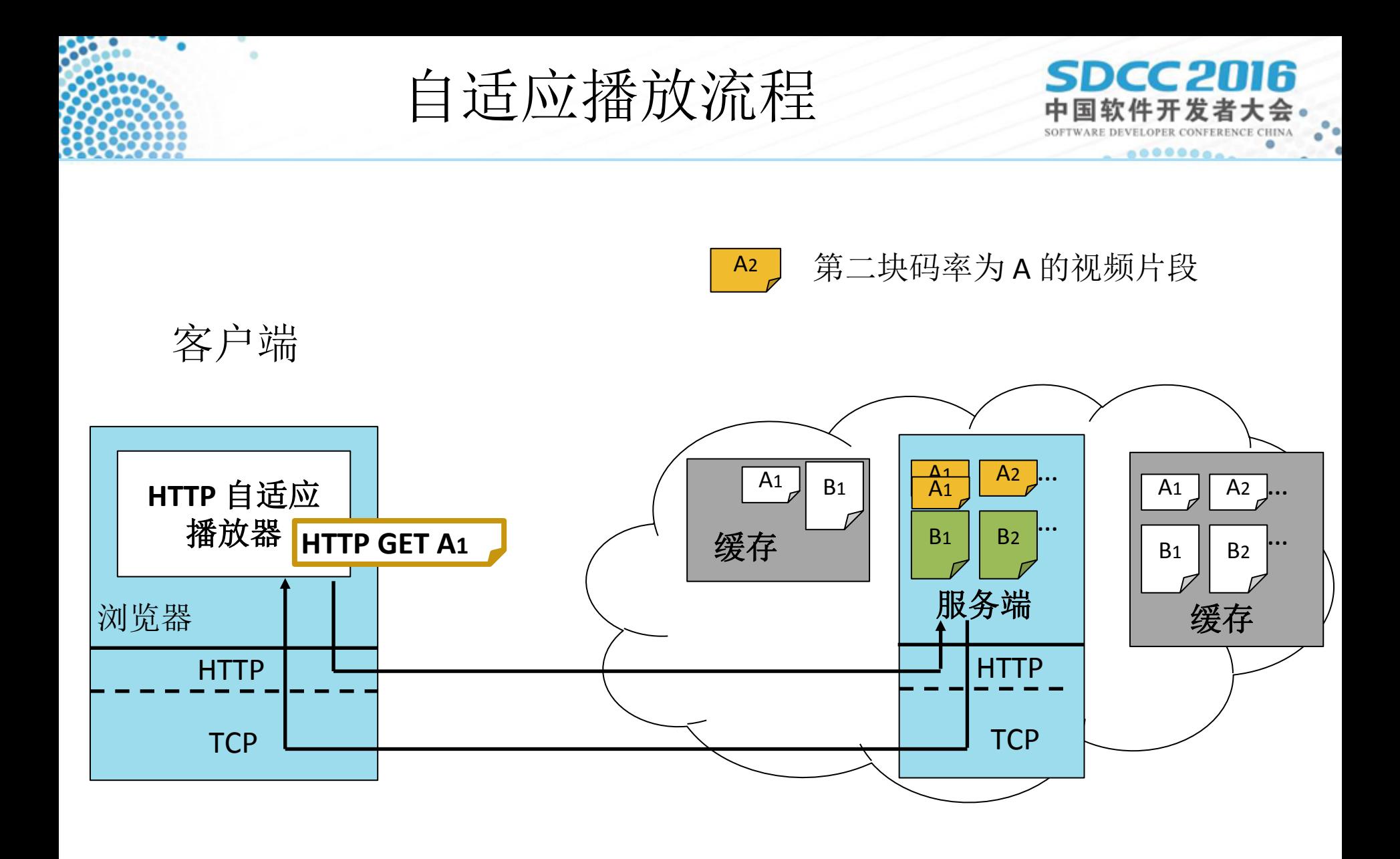

服务端

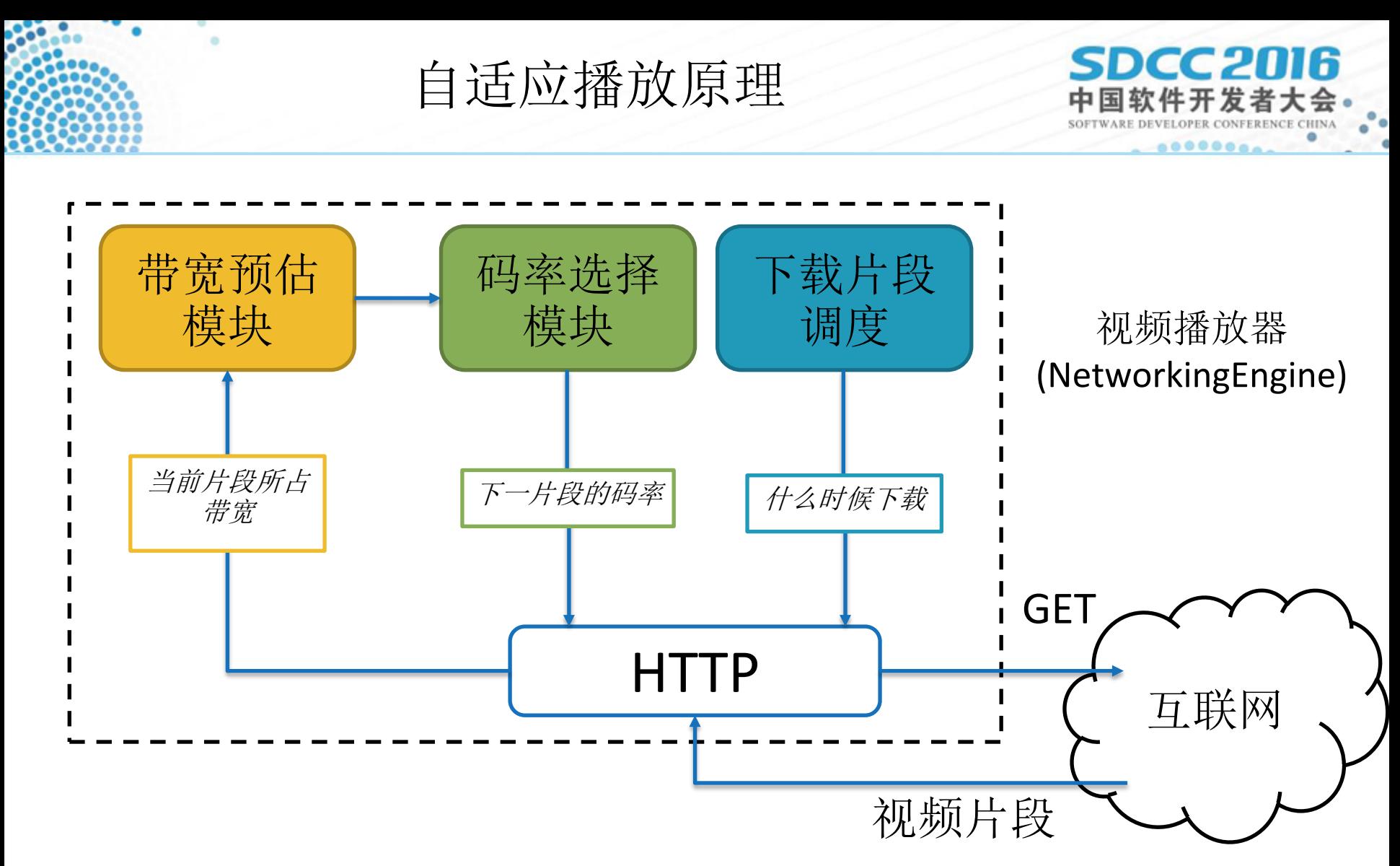

- 三大模块
- 播放器和外部之间通过反馈实时调整码率、画质

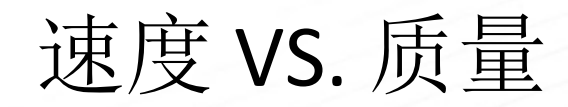

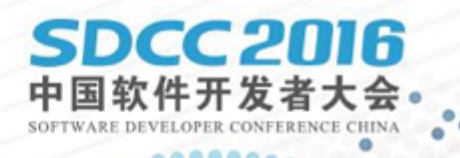

- 启动时
	- ‣ 占用最小可行带宽
	- ‣ 启动速度优先,低质量画面开始
- 稳定时
	- ‣ 质量优先,通过控制 Buffer 大小控制缓冲率
	- ‣ 实时监测网络:带宽预估 => 码率选择 => 带宽预估

编码参数参考

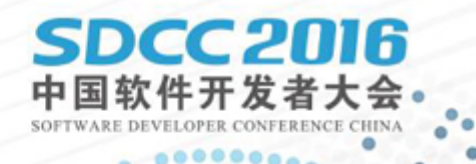

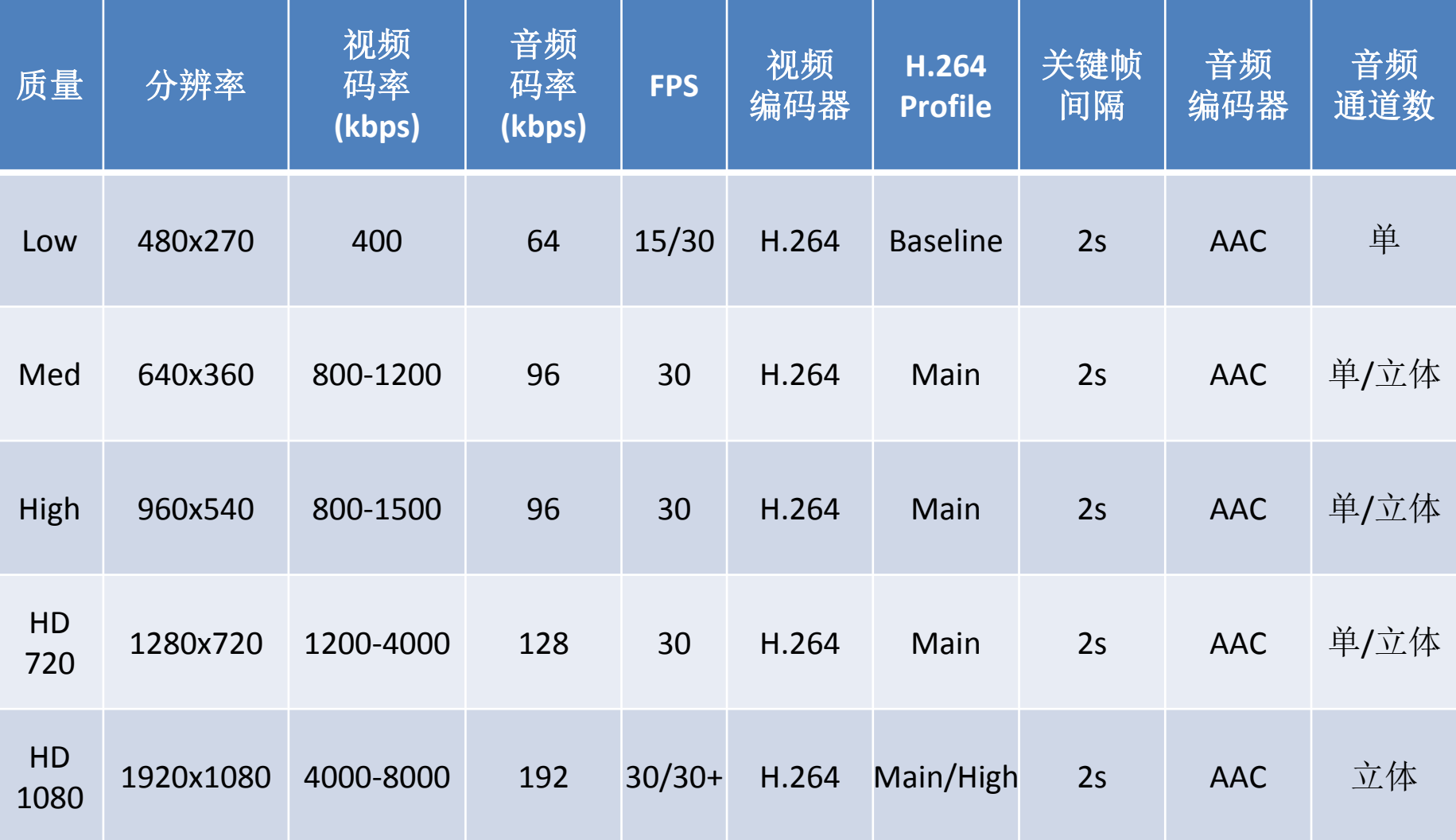

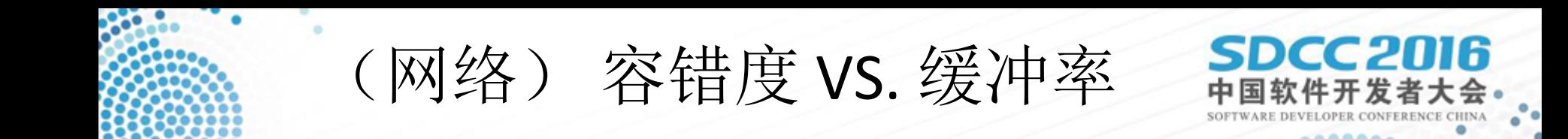

- Buffer 越小
	- ‣ 容错度越低,网络抖动造成的干扰越大
	- ‣ 启动时间越短,缓冲率越小
- Buffer 越大
	- ‣ 容错度越高,网络抖动造成的干扰越小
	- ‣ 启动时间越长,缓冲率越大

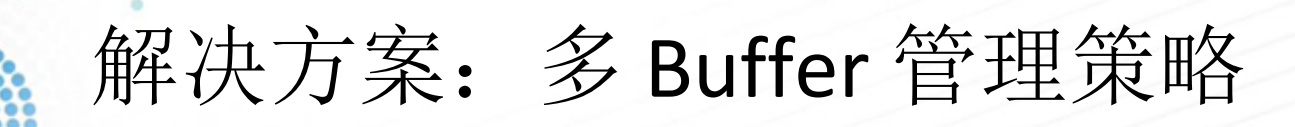

- 双 Buffer 缓冲策略
	- ‣ 启动时,Buffer 非常小,只要缓冲满即可开始播放

IF

- ‣ 启动后,Buffer 调大,容忍网络抖动甚至故障
- 视频直播中的秒开
	- ‣ 服务端缓存第一帧为关键帧
	- ‣ 首次启动时无 Buffer(大小为 0),立即播放
	- ‣ 耗时来自于:下载第一个片段耗时(1-3s)

播放协议: HLS VS. DASH

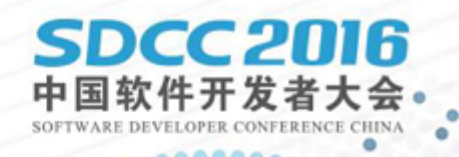

- HLS
	- ‣ 封装格式老旧,适合视频广播时代:M2TS
	- ‣ HLS 不要求片段以关键帧开始
- MPEG-DASH
	- ▸ 封装格式更适合互联网上的流媒体传输: 碎片化的 MP4 fMP4
	- · MPEG 要求以关键帧开始, 适合多码率切换:
		- ‣ 不用重复下载已播放片段
		- ‣ 不用等待关键帧解码播放,快速切换

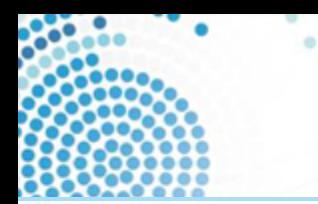

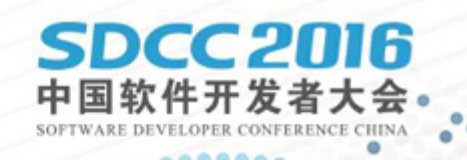

- 播放器使用场景
- 播放器构成
- 自适应播放
- 开源播放引擎推荐

播放器对比

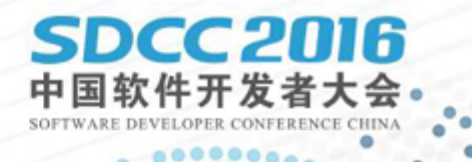

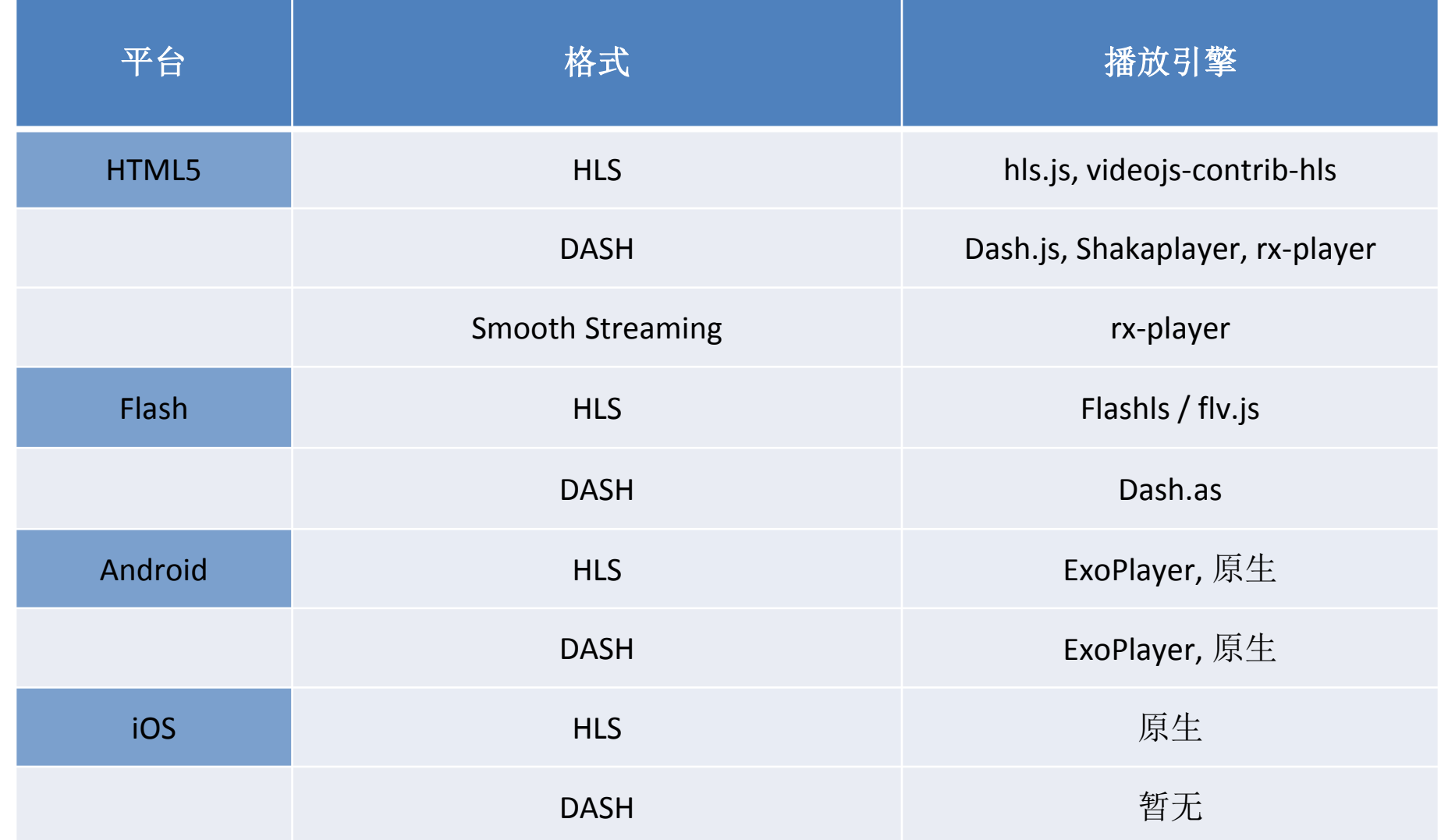

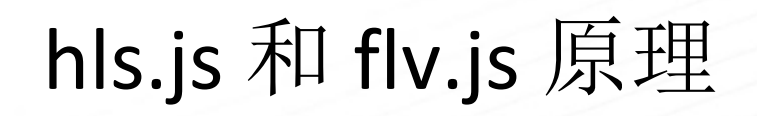

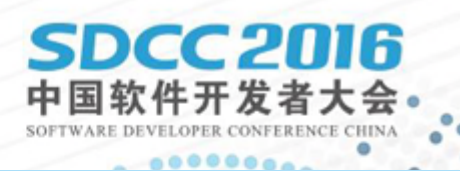

- hls. js (https://github.com/dailymotion/hls. js)
	- ‣ 支持 HTML5 下使用 <video> 播放 HLS
	- ‣ 将 MPEG-2 格式视频转换成 fMP4,通过 MediaSource Extensions API 填充 SourceBuffer
- flv. js (https://github.com/Bilibili/flv. js)
	- ‣ 支持 HTML5 下使用 <video> 标签播放 FLV
	- ‣ 将 FLV 格式视频转换成 fMP4,通过 MediaSource Extensions API 填充 SourceBuffer

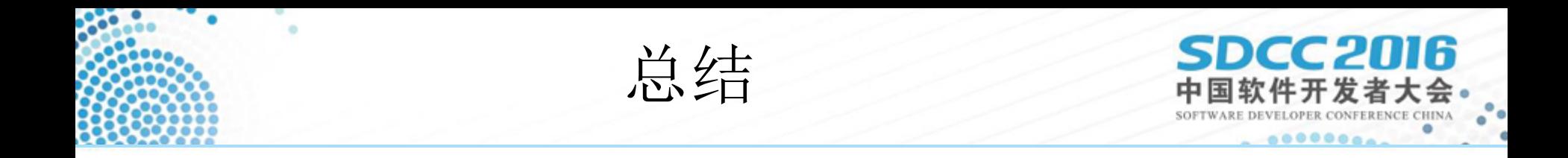

- 现代浏览器开放了更多的 API 支持播放器的构建。Android 和 iOS 上也提供了更多开源的库方便定制播放器:
	- ‣ 七牛推流、播放 SDK: [https://github.com/pili](https://github.com/pili-engineering)[engineering](https://github.com/pili-engineering)
	- ▸ HLS 播放引擎: <https://github.com/dailymotion/hls.js>
	- ▸ FLV 播放引擎: <https://github.com/Bilibili/flv.js>
- 基于 MPEG-DASH 可以做到更好的自适应播放

## SDCC 2016 中国软件开发者大会 SOFTWARE DEVELOPER CONFERENCE CHINA

# 谢谢!